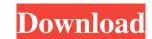

#### **AutoCAD Crack With Keygen For PC Latest**

The AutoCAD Cracked Version software is available on computer systems running various operating systems, such as Windows, macOS, Linux, etc. History AutoCAD Crack Free Download was originally released in December 1982 by Autodesk, Inc. as a desktop CAD program. It ran on microcomputers with internal graphics controllers. By the mid-1980s, AutoCAD Torrent Download had become the most popular commercial desktop CAD program in use, with competing products such as Triangl's CAD/cOMPANY becoming obsolete. The software was initially sold on shareware basis, with the main difference between shareware and the "normal" (full price) version being that the latter would include a full set of learning manuals. With the release of AutoCAD LT for small businesses, Autodesk introduced it on a monthly basis to make it suitable for home or smaller business users. At the same time, Autodesk offered a free trial period (albeit with restrictions) to generate customer interest. With the release of AutoCAD LT with all the major bugfixes and performance enhancements available in its full-price version. AutoCAD LT is also available on mobile devices, through iOS, Android, and Windows Phone. It is also available as a web app. Autodesk launched AutoCAD 2015 (released as AutoCAD for the first time) in December 2013. The new version included new features and functionality. The main features of 2015 were: Support for 3D modeling and drafting New appearance and user interface New templates, graphics styles, block libraries, and general improvements Support for cloud collaboration through the Internet New online tutorials and applications. New mobile apps for iOS and Android New option to record and edit online activities New features in detail are discussed in the following sections. 3D modeling and drafting The latest version of AutoCAD can import data from a number of 3D CAD formats, including AutoCAD's own native format BRL-CAD or dwg format files. 3D modeling is done by building models using polylines, arcs, circles, and surfaces. The po

### AutoCAD Crack+

Autocad extensions AutoCAD's AutoLISP and Visual LISP extensions were first introduced in AutoCAD R13. Hardware Autodesk's professional version of AutoCAD R13 and a touchscreen version called the Digital Protractor works like a traditional mechanical protractor, but is connected directly to the computer and therefore can be used as a drawing tool. The Digital Protractor works like a traditional mechanical drawing tool. Both devices come with AutoCAD and work in tandem with its Tablet PC mode. AutoCAD's Pro version comes with a similar freehand drawing device called the Dimension Wand. The professional version of AutoCAD also has integrated 2D graphics and 3D modeling. Autodesk PhotoStudio provides a set of tools for digitally capturing and editing images. Autodesk 3D Studio Max provides a set of tools for digitally capturing, editing, and sharing 3D models. The 3D Studio Max environment contains both Maximo and ViewMAX. Autodesk Smoke+ Fire includes the features of Smoke+ Fire and Smoke, plus a fire simulation feature. It was originally introduced in AutoCAD R13, but was previously available as a separate tool until 2017. Add-ons are referred to as "plug-ins" in AutoCAD Add-in Manager provides a portal that provides software developers a way to develop and distribute AutoCAD Add-ins. These are tools that modify the standard capabilities of AutoCAD, such as modifying the drawing experience or adding new functionality. History In 1989, AutoCAD R12 was released for DOS. Two years later, in 1991, AutoCAD 2000 drop-down menu tree was completely replaced by the new Windows Explorer-like "Context" system. This made it easier to navigate within the program and to use the right command for the object in a certain area. The different views had been the basis of the old hierarchical file system, but the new context system placed tools and commands into views that a 1d647c40b

## AutoCAD [Win/Mac] [Updated] 2022

After successful activation you will have the choice to login or register as a new user. Create a new file and make sure you save it on the desktop. Rename the file from the Desktop into the Autocad folder (F3). Creating a Certificate using the SignTool Utility For users who don't have a Premium License for Autocad they can create their certificate by using the Autocad signtool utility. For the information on how to use the SignTool utility you need to create your own certificate (certificate, rsa, pkcs #12 format), make sure it is saved in the correct location (Ink/SignTool/Cert) and run it like so: SignTool -certificate vertificate you give treated from the Desktop into the Autocad folder (F3). Using the Certificate in Autocad folder (F3). Using the Certificate you created from the Desktop into the Autocad folder (F3). Go to File > Open and open the certificate in Autocad folder (F3). NOTE: You must have the Certificate File and Key File in the same location for Autocad to load them into the system.

### What's New In AutoCAD?

A new, fully customizable Visual Essentials palette and a new Visual Design Mode. (video: 1:40 min.) Circles and markers: Circles and markers are easier to use ribbon commands in the New or Open Windows, making it even easier to jump to the most-used tasks. (video: 1:40 min.) And much, much more... AutoCAD Architecture and professional Support Visualization. New features are being released weekly. Professional Support Visualization and creativity are at the heart of AutoCAD Architecture, and professional support is key to the success of your business. It's our primary goal to meet your needs, from training to upgrades. Industry-Leading Software: AutoCAD Architecture, your project can be developed, planned, and executed by an industry-leading team of software professionals—all backed by more than 40 years of AutoCAD history. Rapid Design, Review, and Feedback: Rapidly send and incorporate feedback into your designs. Import feedback from printed paper or PDFs and add changes to your drawings automatically, without additional drawing steps. (video: 1:15 min.) A new, fully customizable Visual Essentials palette and a new Visual Design Mode. (video: 1:40 min.) Circles and markers: Circles and markers are easier to edit. (video: 1:40 min.) And much, much more... Premium Training In addition to professional support, AutoCAD Architecture comes with a suite of training products. Whether you're an advanced user or a new user, our training resources are designed to help you get the most out of AutoCAD Architecture, for a lifetime of new and exciting opportunities. AutoCAD Architecture for Architecture for

# **System Requirements:**

\* Windows XP, Vista, 7, 8, 10 \* 512 MB of RAM \* 2 GB hard disk space Instructions: \* Use the mouse to click the install button \* The application will start to run at the first attempt \* With the PC's regular sound card, the clicking will be very audible \* If you have problems, you can try to run the application as an administrator. Visit the official website for more information.Q: Adding OpenID provider authentication to

Related links: